# **DiscrIt Crack**

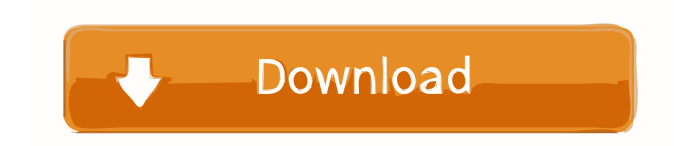

# **DiscrIt PC/Windows [Latest]**

A spline is a smooth curve defined by a series of control points that can be generated by a mathematical function. The spline is suitable for interpolation and extrapolation, and therefore it can be used to generate points with a high degree of accuracy. The B-spline was chosen for its curve and close match with the Bezier curve. This is a universal spline that can be used to create smooth curves that are suitable for several applications. Specially, it is used to create splines that generate very large curves and to reduce the curve to a few points, which are then generated by the Finite Element Method (FEM). This software provides a high level of automation to automatically find the best position for a breakpoint when using the Finite Element Method (FEM) to estimate the displacement of a material under load. The software is freely available and runs as a desktop application. B.SPLINE is a software module that implements a numerical method to solve the boundary-value problem of elasticity, on rectangular domains. This numerical method is based on the solution of an ODE that can be reduced to a sequence of elementary functions, whose evaluation allows for a fast and accurate solution. This software module allows you to solve for the Cauchy stress tensor in a triangular element using the Cottrell method. TestFEM is a collection of graphical tools designed to help you perform various Finite Element Method (FEM) problems. It contains many elements, such as T-junctions, ports, sockets, bellows, washers,... The models can be created in Autodesk or Inventor. This software supports user-defined materials and meshes. The software also includes a variety of visualization tools to display the results of a FEM. The last version of this software is TestFEM 4.9. It contains new tools, such as surface analysis, beam analysis, fiber analysis, shell analysis,... PureFEM is a numerical software that implements the Finite Element Method (FEM). This software provides you with the analytical solutions to boundary-value problems associated with linear elasticity, linear plasticity, and linear heat conduction. For more information, please see the PureFEM website. A.FEM is an experimental/numerical Finite Element Method software. The implementation of the FEM may be in C++, FORTRAN, ADA or JAV

### **DiscrIt With Serial Key Download X64**

DiscrIt is a simple application designed to help you discretize diagrams imported in BMP format. It enables you to set the desired reference values and generate a Bezier curve. The points are scaled according to the user-defined reference values and their coordinates can be saved to your computer in CSV format. DiscrIt's current limits: - BMP (import) - Bezier curve output - CSV import - Importable reference values - Exportable grids DiscrIt Features: - BMP import - Tiled diagrams support - Zoom - Textual changes - Save grid - Export grid to CSV - Batch Export - Grids Import - Grids Export DiscrIt Installation: - Unzip the downloaded file - Open the DiscrIt.exe file - Set the path of the bin directory, for example C:\Program Files\DiscrIt - Click the Start button - Import a BMP file - Click the desired diagram and then click the grid button - Reference values - Start the DiscrIt - You will be able to edit values or create new ones, for example: Set XYZ coordinate values for the grid's reference points, such as 1 0 0 (bottom left) Set N,S,E,W values for the grid's reference points, such as 45 45 10 (bottom right) Write a reference value for all selected reference points, such as 45 45 10, -2 2 These steps will update the grid. The drawing will remain with the grid to serve as a starting point. - Export a grid - Set the XYZ coordinates of the points to the desired value and click the "Draw Bezier Curve" button. - Step 1: Start the DiscrIt. - Step 2: Click the desired diagram. - Step 3: Click the "Excel" button. DiscrIt Image:About us Discover the real Milan. Walk in the footsteps of the great La Scala, the home of opera. Go on a gastronomic tour of the local and world famous Mercato delle Erbe, the covered market. See the Trevi Fountain, a monument built to celebrate the water of the three famous rivers of the Italian Peninsula (Po, Tiber and Arno). Go to visit the beautiful churches of San Carlo alle Quattro Fontane, the Chapel of San Fedele 77a5ca646e

## **DiscrIt Crack Activator**

DiscrIt is a simple application designed to help you discretize diagrams imported in BMP format. It enables you to set the desired reference values and generate a Bezier curve. The points are scaled according to the user-defined reference values and their coordinates can be saved to your computer in CSV format. OndaLog has been discontinued You may download the last version of OndaLog 1.0.2 from the following link: The next release of OndaLog will be 2.0 Concuerde Description OndaLog is an application designed to make the task of creating and saving of diagrams easier. It integrates the majority of available diagram types including drawings, floor plans, maps, schematics, etc., and allows the user to easily insert and manage the desired type of diagram. In addition, OndaLog includes all the necessary tools to analyze the diagram and make suggestions as to how the diagram can be improved. It is particularly useful for anyone who is new to the software and lacks experience. OndaLog comes with a set of pre-built diagrams for rapid creation and analysis. In addition, the user can also create his or her own diagrams, insert them into OndaLog and save the generated diagram to the user's computer. A diagram can be re-loaded from the user's computer at any time without the need to re-import the file. This makes it possible to carry out an analysis or insert another diagram without losing any data. OndaLog is an excellent tool for anyone who wishes to use a diagram but lacks knowledge. Features Multilingual interface: OndaLog can be used in English, Spanish, Japanese, Chinese, and Korean. Add additional diagrams: Additional diagrams can be added, either by using the standard import or the creation wizard. Import/export: The files generated by OndaLog can be easily imported into other applications, such as Microsoft Word, Excel, or Powerpoint, and then saved to your computer. Database: All the information associated with a diagram can be saved and retrieved from the database at any time. Customization: OndaLog offers the possibility of modifying existing diagrams and adding your own custom diagrams. Interactive analysis: When the user clicks on the diagram, it will highlight the areas where the diagram does not meet the

### **What's New in the?**

DiscrIt is a simple application designed to help you discretize diagrams imported in BMP format. It enables you to set the desired reference values and generate a Bezier curve. The points are scaled according to the user-defined reference values and their coordinates can be saved to your computer in CSV format. To use DiscrIt simply open it and press 'discretize' Introduction: DiscrIt is a simple application designed to help you discretize diagrams imported in BMP format. It enables you to set the desired reference values and generate a Bezier curve. The points are scaled according to the user-defined reference values and their coordinates can be saved to your computer in CSV format. Features: \* Discretization of diagrams imported in BMP format. \* The points are scaled according to the user-defined reference values. \* A Bezier curve can be generated by interpolating the point coordinates. \* The coordinates of the generated Bezier curve are saved in CSV format. Requirements: \* Microsoft.NET Framework version 3.5 SP1 See also: \* DiscrIt project on Github \* DiscrIt issue tracker @author James Conley Version 1.0 (29.06.2009) ---------------------------- - Initial release @author Victor Olaya Version 2.0 (01.12.2009) ------------------------- - Resize coordinates to the entire rectangle, instead of the area being discretized - Save coordinates in CSV format - Added Clear button to replace previous input with random point coordinates - Improved the user interface @author Michael Walker Version 3.0 (12.02.2009) ------------------------ - Added ProgressBar - Fixed bug that caused the discretization to return invalid coordinates when the number of points in the input BMP was greater than two. @author Michael Walker Version 3.1 (25.03.2010) ------------------------ - Improved discretization for additional diagrams @author Michael Walker Version 3.2 (30.08.2010) ------------------------ - Added reset button @author Michael Walker Version 3.3 (01.06.2011) ------------------------ - Added coordinate validation @author Michael Walker Version 3.4 (12.07.2011) ------------------------ - Added built-in window to set reference values - Made clear button more obvious @author Michael Walker

# **System Requirements:**

If you have any doubts regarding your PC's compatibility, download the test version first. If you download the entire game, it requires the following system specifications: CPU CPU: Intel Pentium 4 2.4 GHz / AMD Athlon 64 X2 1.6 GHz Memory: 2 GB RAM Memory: 2 GB RAM VRAM: 256 MB 256 MB Graphics: DirectX 9.0c compatible / OpenGL 3.3 compatible You should be able to run this game with DirectX 9 graphics cards.

Related links:

[http://storytellerspotlight.com/upload/files/2022/06/mQKd7cWxuYI5iEIZ7qIb\\_06\\_020f483144de8c3c90ea9d3d364b636a\\_file.pdf](http://storytellerspotlight.com/upload/files/2022/06/mQKd7cWxuYI5iEIZ7qIb_06_020f483144de8c3c90ea9d3d364b636a_file.pdf) <http://www.pilsbry.org/checklists/checklist.php?clid=2473> <https://crimebarta.com/2022/06/06/cd-indexer-crack-x64/> <https://imaginacolina.cl/folder-cleaner-2-1-1-crack-mac-win-latest/> <https://serv.biokic.asu.edu/neotrop/plantae/checklists/checklist.php?clid=16979> <https://buzznewstime.com/gismeteo-for-opera-crack-free-download-pc-windows/> <https://fitenvitaalfriesland.nl/picturextractor-crack-updated-2022/> <https://bryophyteportal.org/portal/checklists/checklist.php?clid=10075> <https://furcimatdiho.wixsite.com/wanvestsmoulig/post/star-check-writer-crack-free-license-key-win-mac> <http://headlinesmissed.com/2022/06/06/malwarebytes-browser-guard-for-firefox-crack-download/>